# Community Eligibility Provision (CEP) Data Collection Guidance for School-level Eligibility

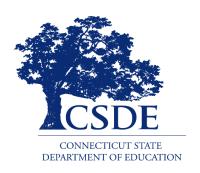

Connecticut State Department of Education Bureau of Health/Nutrition, Family Services, and Adult Education 450 Columbus Boulevard, Suite 504 Hartford, CT 06103-1841

**March 2019** 

## CEP Data Collection Guidance for School-level Eligibility

#### Connecticut State Department of Education ● March 2019

https://portal.ct.gov/-/media/SDE/Nutrition/NSLP/CEP/CEP\_Data\_Collection\_Guidancepdf

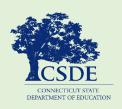

For more information, visit the Connecticut State Department of Education's CEP webpage or contact the school nutrition programs staff in the CSDE's Bureau of Health/Nutrition, Family Services and Adult Education, 450 Columbus Boulevard, Suite 504, Hartford, CT 06103-1841.

In accordance with Federal civil rights law and U.S. Department of Agriculture (USDA) civil rights regulations and policies, the USDA, its Agencies, offices, and employees, and institutions participating in or administering USDA programs are prohibited from discriminating based on race, color, national origin, sex, disability, age, or reprisal or retaliation for prior civil rights activity in any program or activity conducted or funded by USDA.

Persons with disabilities who require alternative means of communication for program information (e.g. Braille, large print, audiotape, American Sign Language, etc.), should contact the Agency (State or local) where they applied for benefits. Individuals who are deaf, hard of hearing or have speech disabilities may contact USDA through the Federal Relay Service at (800) 877-8339. Additionally, program information may be made available in languages other than English.

To file a program complaint of discrimination, complete the USDA Program Discrimination Complaint Form, (AD-3027) found online at: http://www.ascr.usda.gov/complaint\_filing\_cust.html, and at any USDA office, or write a letter addressed to USDA and provide in the letter all of the information requested in the form. To request a copy of the complaint form, call (866) 632-9992. Submit your completed form or letter to USDA by:

- (1) mail: U.S. Department of Agriculture Office of the Assistant Secretary for Civil Rights 1400 Independence Avenue, SW Washington, D.C. 20250-9410;
- (2) fax: (202) 690-7442; or
- (3) email: program.intake@usda.gov.

This institution is an equal opportunity provider.

The Connecticut State Department of Education is committed to a policy of equal opportunity/affirmative action for all qualified persons. The Connecticut Department of Education does not discriminate in any employment practice, education program, or educational activity on the basis of age, ancestry, color, criminal record (in state employment and licensing), gender identity or expression, genetic information, intellectual disability, learning disability, marital status, mental disability (past or present), national origin, physical disability (including blindness), race, religious creed, retaliation for previously opposed discrimination or coercion, sex (pregnancy or sexual harassment), sexual orientation, veteran status or workplace hazards to reproductive systems, unless there is a bona fide occupational qualification excluding persons in any of the aforementioned protected classes.

Inquiries regarding the Connecticut State Department of Education's nondiscrimination policies should be directed to: Levy Gillespie, Equal Employment Opportunity Director/Americans with Disabilities Coordinator (ADA), Connecticut State Department of Education, 450 Columbus Boulevard, Suite 607, Hartford, CT 06103, 860-807-2071, levy.gillespie@ct.gov.

# **Contents**

| CSDE Contact Information                            | ii |
|-----------------------------------------------------|----|
| 1 – Upload Steps                                    | 1  |
| Table 1. Guidance for data entry categories         | 6  |
| 2 – Next Steps for CEP Application                  | 8  |
| 3 – Primary Data Source Rentention                  | 9  |
| Table 2. Guidance for primary source data retention | 9  |
| 4 – Resources                                       | 11 |

## **CSDE Contact Information**

| School Nutrition Programs Staff                                                                                                 |                                                                                                    |  |  |  |  |
|----------------------------------------------------------------------------------------------------|----------------------------------------------------------------------------------------------------|--|--|--|--|
| County                                                                                                    | Consultant                                                                                                    |  |  |  |  |
| Fairfield County (includes Region 9) Litchfield County (includes Regions 1, 6, 7, 12, and 14)                                   | Fionnuala Brown fionnuala.brown@ct.gov • 860-807-2129                                                                  |  |  |  |  |
| Hartford County (includes Region 10) Middlesex County (includes Regions 4, 13, and 17)                                          | Teri Dandeneau<br>teri.dandeneau@ct.gov • 860-807-2079                                                                 |  |  |  |  |
| New Haven County (includes Regions 5, 15, and 16)                                                                               | Jackie Schipke<br>jackie.schipke@ct.gov • 860-807-2123                                                                 |  |  |  |  |
| New London County Tolland County (includes Regions 8 and 19) Windham County (includes Region 11) Other areas: claims processing | Susan Alston<br>susan.alston@ct.gov ● 860-807-2081                                                                     |  |  |  |  |
| Other Nutrition Programs Staff                                                                                                  |                                                                                                    |  |  |  |  |
| Fresh Fruit and Vegetable Program Food service management companies                                                             | Andy Paul andrew.paul@ct.gov • 860-807-2048                                                                            |  |  |  |  |
| Seamless Summer Option (SSO) of the NSLP<br>Summer Food Service Program (SFSP)                                                  | Caroline Cooke caroline.cooke@ct.gov • 860-807-2144                                                                    |  |  |  |  |
| Special Milk Program (SMP)                                                                                                    | Terese Maineri<br>terese.maineri@ct.gov • 860-807-2145                                                                 |  |  |  |  |
| Community Eligibility Provision (CEP)<br>School Wellness Policy                                                                 | Donna Heins<br>donna.heins@ct.gov • 860-807-2082                                                                       |  |  |  |  |
| Food Distribution Program (USDA Foods)                                                                                          | Allison Calhoun-White allison.calhoun- white@ct.gov • 860-807-2008 Monica Pacheco monica.pacheco@ct.gov • 860-807-2086 |  |  |  |  |
| Child Nutrition webpages Healthy Food Certification (HFC) Nutrition Education                                                   | Susan Fiore susan.fiore@ct.gov • 860-807-2075                                                                          |  |  |  |  |

For a complete listing of Child Nutrition Programs staff, see Child Nutrition Staff and Responsibilities.

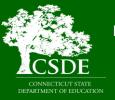

Connecticut State Department of Education
Bureau of Health/Nutrition, Family Services and Adult Education
Child Nutrition Programs
450 Columbus Boulevard, Suite 504
Hartford, CT 06103-1841

## 1 — Upload Steps

This guide outlines the steps for uploading the CEP school-level eligibility data in the Connecticut State Department of Education's (CSDE) Online Application and Claiming System for Child Nutrition Programs (CNP System). This data alerts Local Educational Agencies (LEAs) and schools of eligibility for participation in the CEP, a non-pricing meal service option for schools in predominately low-income areas. LEAs are eligible to participate in the CEP if the Identified Student Percentage (ISP) for the entire district, groups of schools, or individual schools meets or exceeds 40 percent. The ISP is calculated by dividing the total number of identified students by the total student enrollment. For questions regarding the data collection process for CEP eligibility, please contact Donna Heins or the school's assigned school nutrition consultant. For more information, see "CSDE Contact Information" on the previous page.

**Note:** Participation in the CEP is not mandatory, however, the submission of data to identify school-level eligibility is required for all LEAs participating in the National School Lunch Program (NSLP) and School Breakfast Program (SBP). Residential child care institutions (RCCIs) and sponsors of the Special Milk Program (SMP) are exempt from this requirement because they cannot participate in the CEP.

- 1. Access the CNP System at https://ct.cnpus.com/prod/Splash.aspx and enter your user ID and password.
- 2. Click on the blue box, "School Nutrition Programs."

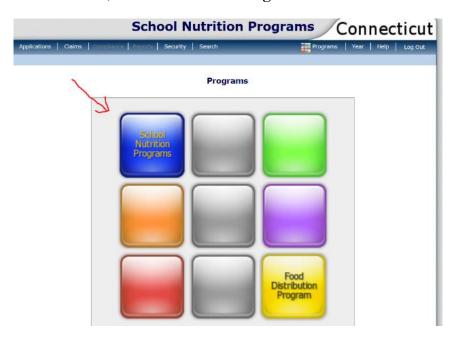

## 1 Upload Steps

3. Click on "Applications" at the top left of the screen.

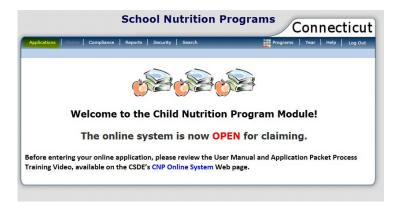

4. Under "Item," click on "Community Eligibility Provision."

**Note:** If you have access to more than one Sponsor Application, you will be prompted to select a sponsor before accessing the "Community Eligibility Provision" section of the Application.

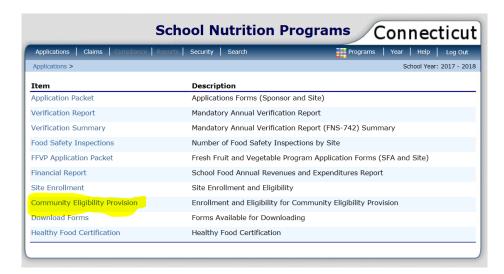

5. Click "Add" for the School Year 2018-19.

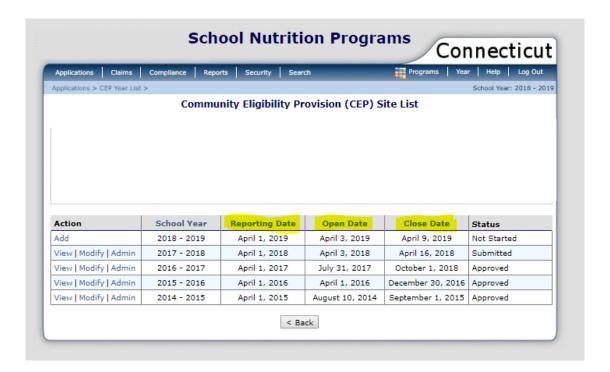

Please note the following information regarding the dates highlighted on the "CEP Site List screen" above.

Reporting Date: Only data from in school year 2018-19, up through and including **April 1, 2019**, should be entered into the CNP System.

## 1 Upload Steps

Open Date: April 3, 2019, is the date that sponsors should access the CSDE's Direct
Certification Web Application to run a match between their total school enrollment
and the total number of directly certified students to ensure a match of all directly
certified students as of April 1, 2019. This is also the date that sponsors can begin to
enter CEP notification data into the CNP System.

To obtain a list of all directly certified students to date, click on the "View All Certified Records" link, as shown in the example below.

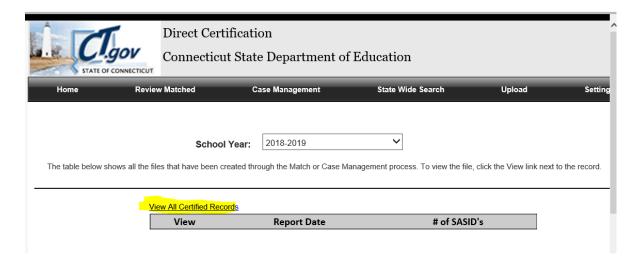

• Close Date: April 9, 2019, is the final date that the CNP System will be open for data entry. The school food authority (SFA) should report CEP districtwide and school-level eligibility or near-eligibility status to LEA school officials to determine if a CEP application will be submitted to the CSDE.

The CSDE will post the lists of eligible (ISP  $\geq$  40 percent) and near eligible (ISP  $\geq$  30 percent and < 40 percent) LEAs and schools on the CSDE's CEP web page by **May 1, 2019**.

6. Enter the requested data elements for each identified site under "SNAP," "Other," and "Enrollment." All other screens will self-populate. For information on the three data entry categories (SNAP, Other, and "Enrollment), see table 1 on page 8.

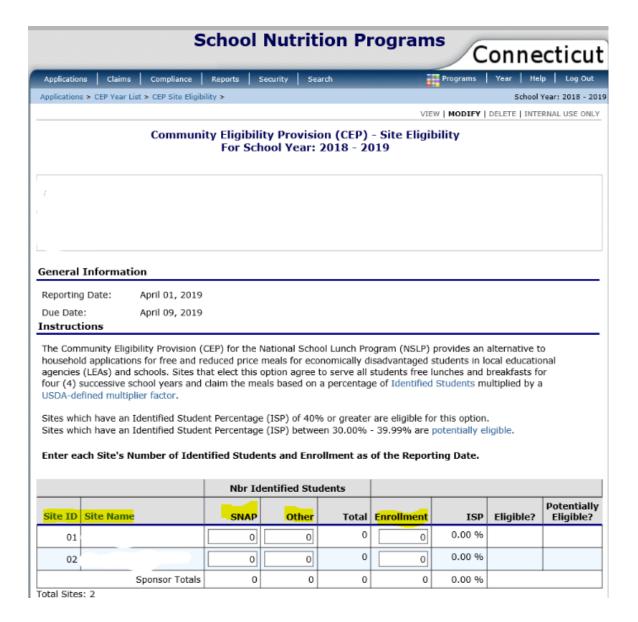

| Table 1. Guidance for data entry categories |                                                                                                    |  |  |  |  |
|---------------------------------------------|----------------------------------------------------------------------------------------------------|--|--|--|--|
| SNAP *                                      | For the purpose of this data collection process, this count will include students normally identified on the FNS 742 Verification Collection Report as either SNAP (FS), Free Medicaid (FM), or TANF (AF). These students are considered directly certified (DC) based on information provided by Federal assistance programs. This count will <b>also include</b> those students who are DC through extended eligibility.                                                                                                    |  |  |  |  |
|                                             | <b>Data Source:</b> CSDE Direct Certification Web Application (accessed April 3, 2019.                                                                                                    |  |  |  |  |
| Other *                                     | <ul> <li>This count includes students identified as Other (OT) on the FNS 742</li> <li>Verification Collection Report and may include the following:</li> <li>Homeless children as defined under section 725(2) of the McKinney-Vento Homeless Assistance Act [42 U.S.C. 11434a(2)];</li> <li>Runaway and homeless youth served by programs established under the Runaway and Homeless Youth Act (42 U.S.C. 5701);</li> <li>Foster children certified through means other than a household application;</li> <li>Children enrolled in a Federally-funded Head Start Program or comparable State-funded Head Start or pre-kindergarten program; and</li> <li>Non-applicant students approved by local education officials, such as a principal, based on available information.</li> </ul> |  |  |  |  |
|                                             | Note: Extended eligibility does not pertain to students identified as OT.  Data Source Examples: Head Start enrollment lists, lists of homeless/runaway                                                                                                    |  |  |  |  |
|                                             | or foster children, other source documentation from designated officials, etc.                                                                                                    |  |  |  |  |
| Enrollment                                  | Enter the enrollment number <b>only</b> for students who are <b>enrolled</b> in and <b>attend</b> schools where meals are served for each site. For example, if one site serves meals to students enrolled in three different schools, combine the totals from each of the three schools when entering data for that site.                                                                                                    |  |  |  |  |
|                                             | Only count students who have access to at least one meal service (SBP and/or NSLP) daily. For example, if a school enrolls Kindergarten students but those students do not have access to at least one meal service daily, do not include those students in the total enrollment for that site.                                                                                                    |  |  |  |  |
|                                             | Data Source: LEA's Local Information System (accessed April 1, 2019)                                                                                                    |  |  |  |  |
| * Acceptable                                | eligibility dates are between July 1, 2018, and April 1, 2019.                                                                                                    |  |  |  |  |

7. After entering the data for each site, click "Save" at the bottom of the page.

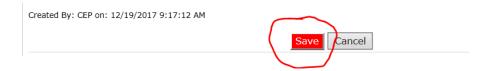

8. Correct any errors. Click "Finish."

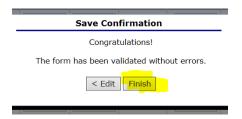

Make note of the ISP for your LEA and schools. This information serves as notice of districtwide eligibility for participation in the CEP. Some LEAs, not previously participating in the CEP, may decide to participate for the next school year based on the ISP. Currently participating LEAs may decide to recalculate if they now identified a higher ISP. The SFA should discuss CEP eligibility with school officials.

Participation in the CEP is not mandatory, even if an LEA meets eligibility requirements.

## 2 — Next Steps for CEP Application

This section provides information in the next steps only for LEAs planning on CEP participation for school year 2019-20. The deadline to apply for CEP participation for school year 2019-20 is **June 30, 2019**.

LEAs must formally apply for the CEP for school year 2019-20 if they meet at least one of the following criteria:

- LEAs/schools electing CEP participation for the first time;
- LEAs/schools in the mid-cycle of CEP participation that are requesting changes to their currently approved ISP;
- LEAs/schools currently in the fourth year of CEP participation with an ISP greater than or equal to 40 percent; and
- LEAs/schools currently in the fourth year of CEP participation with an ISP greater than or equal to 30 percent but less than 40 percent (eligible for one "grace" year).

During a "grace" year, the percentage of meals reimbursed at the free rate will be based on the lower ISP, as determined using April 1, 2019, data. The LEA or school will have to return to standard counting and claiming, or to provision 2 or 3, if the ISP calculated using data from April 1, 2020, is less than 40 percent.

The CEP application process requires the submission of three documents, which include:

- CEP Participation Worksheets (located on CSDE's CEP webpage);
- List of Identified Students (located on the CSDE's CEP webpage); and
- LEA master enrollment file (Excel document provided by the LEA's Local Information System).

The CSDE will validate this data to establish the final approved ISP and associated meal claiming percentages. The LEA must upload the three application documents into the CNP System. Do not send any application documents by e-mail.

Before uploading any documents to the CNP System, LEAs should contact Donna Heins, Education Consultant at the CSDE, to discuss the CEP application process.

# 3 — Primary Source Data Retention

All sponsors planning to formally apply for CEP participation for school year 2019-20 must save a copy of all primary source data, as summarized in table 2. If an interschool agreement is in place, this includes data from any recipient sites that will be participating in the CEP.

LEAs can only use primary source data to apply for CEP participation.

| Table 2. Guidance for primary source data retention                         |                                                                                                    |  |  |  |  |  |
|-----------------------------------------------------------------------------|----------------------------------------------------------------------------------------------------|--|--|--|--|--|
| Categorically<br>Eligible<br>Student List<br>(FS, FM,<br>AF) *              | Download and save a copy of the Direct Certification Data Match File (from July 1 through April 1, 2019) in an Excel file, of <b>all</b> students in the LEA that are directly certified on April 1, 2019. <b>Data Source:</b> CSDE Direct Certification Web Application (saved on <b>April 3, 2019</b> )                                                                                                    |  |  |  |  |  |
| Other Source Categorically Eligible Student Lists (OT) *                    | Note: Extended eligibility does not pertain to students identified as OT.  Collect and save proof of eligibility on April 1, 2019, for other source categorically eligible students.  Data Source: Examples include Head Start enrollment records, and lists provided by district homeless liaisons or other state or local agencies. This documentation must be dated and signed. Eligibility dates must be noted on all documentation. |  |  |  |  |  |
| * Acceptable eligibility dates are between July 1, 2018, and April 1, 2019. |                                                                                                    |  |  |  |  |  |

### Table 2. Guidance for primary source data retention, continued

#### Enrollment

Download and save in Excel the LEA's entire master enrollment file from April 1, 2019. The list must contain the following:

- school name;
- school facility code (assigned by the state Public School Information System (PSIS);
- student last name;
- student first name;
- student date of birth;
- student grade; and
- state assigned student identifier (SASID) number for students in public schools.

The CSDE encourages sponsors to work with the LEA's central office staff to ensure enrollment data can be collected appropriately and saved in an Excel file.

Data Source: The LEA's Local Information System (saved on April 1, 2019)

# 4 — Resources

- Community Eligibility Provision (CEP) (CSDE webpage): https://portal.ct.gov/SDE/Nutrition/Community-Eligibility-Provision
- Community Eligibility Provision: Increasing Your ISP with Direct Certification (USDA): https://fnsprod.azureedge.net/sites/default/files/cn/CEPincreasing%20ISPwithDirectCert.pdf
- Direct Certification for School Nutrition Programs (CSDE webpage): https://portal.ct.gov/SDE/Nutrition/Direct-Certification
- Eligibility Manual for School Meals (USDA): https://www.fns.usda.gov/2017-edition-eligibility-manual-school-meals
- Important Reminders for Completing Direct Certification (CSDE webpage): https://portal.ct.gov/-/media/SDE/Nutrition/NSLP/DirectCert/DCReminders.pdf
- USDA Memo SP 54-2016: Community Eligibility Provision: Guidance and Updated Q&As: https://fns-prod.azureedge.net/sites/default/files/cn/SP54-2016os.pdf

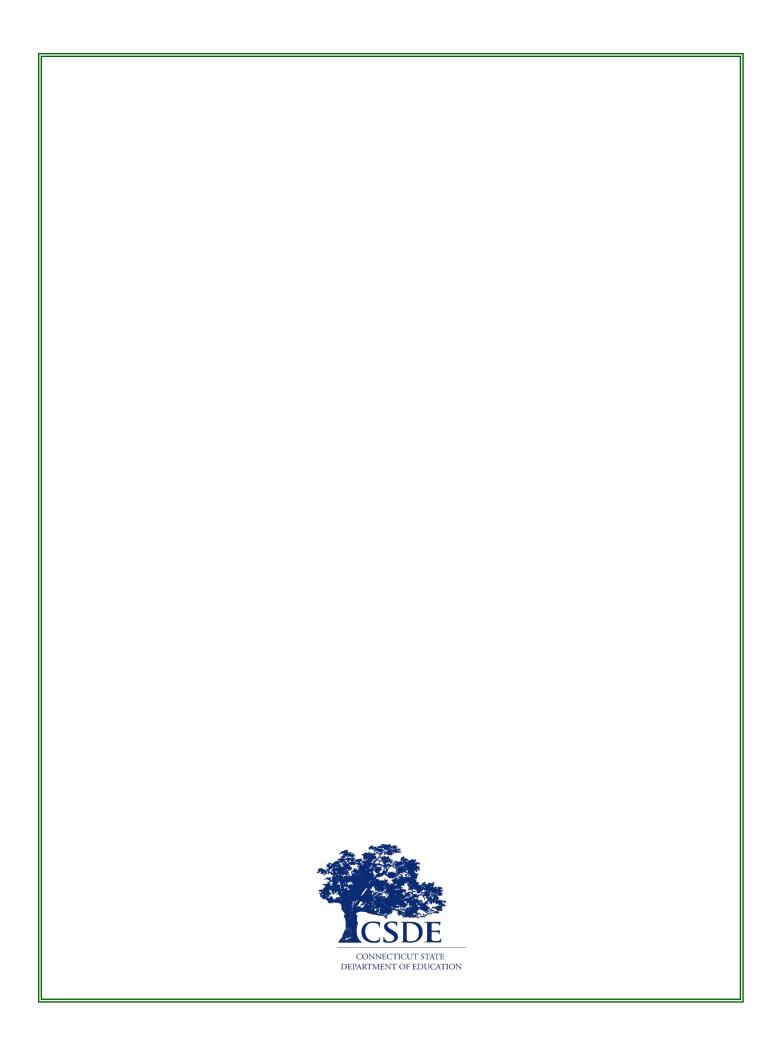